## **#3429 Aligner\_3D: Option Scan-Refinement**

Ab Release 3.2.37 (77) gibt es im Mittelpanel des Moduld Aligner\_3D das zusätzliche Panel "Registrierung Zwischenzustand" mit 3 Einzeltasten. Die dort hinterlegte Funktionalität kann genutzt werden, um einen berechneten Zwischenzustand der Aligner-Planung (Step) am tatsächlich erreichten Behandlungserfolg anzupassen, um die weiteren Planungsschritte daran abzugleichen (Refinement).

## **Verweise**

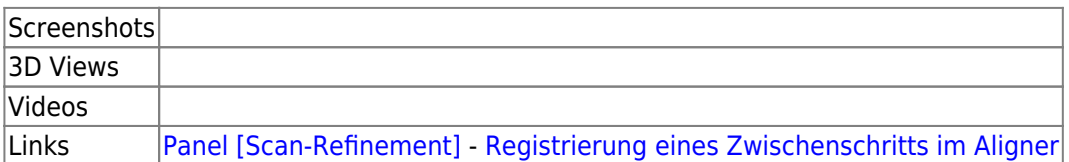

From: <http://onyxwiki.net/>- **[OnyxCeph³™ Wiki]**

Permanent link: **<http://onyxwiki.net/doku.php?id=3429>**

Last update: **2016/02/04 11:34**

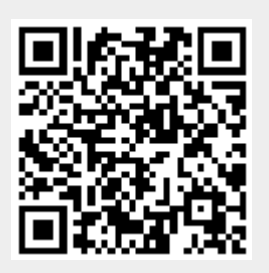